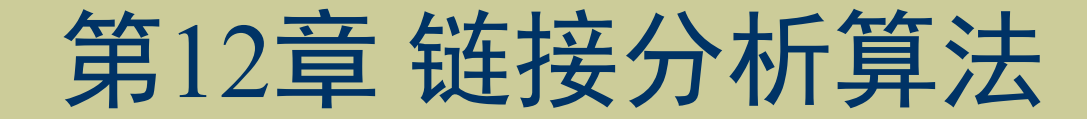

### 《人工智能算法》

清华大学出版社 2022年7月

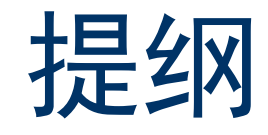

- 引例
- 链接分析概述
- PageRank算法
- 基于MapReduce的PageRank算法
- 总结

引例(1)

有向图表示网页之间的联系,如何衡量各网页的重要程度?

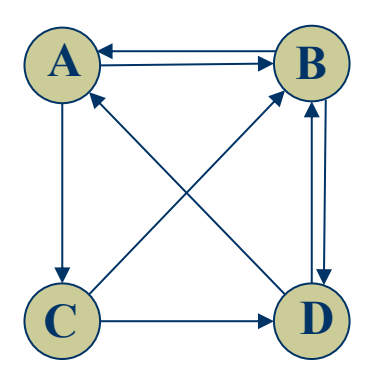

基于以下两个假设:

- √ 数量: 入链数量越多, 页面越重要。
- √ 质量: 质量越高的页面指向某一页面, 则该页面越重要。

引例(2)

步骤1: n×n矩阵M表示每个页面的入链与出链值, 并初始化各页面 的初始分布 $\rm{\bf R}_{0}$ 。

$$
\mathbf{M} = \begin{bmatrix} 0 & 1/2 & 0 & 1/2 \\ 1/2 & 0 & 1/2 & 1/2 \\ 1/2 & 0 & 0 & 0 \\ 0 & 1/2 & 1/2 & 0 \end{bmatrix}, \ \mathbf{R_0} = \begin{bmatrix} 1/4 \\ 1/4 \\ 1/4 \\ 1/4 \end{bmatrix}
$$

**步骤2:**每一轮迭代将会更新每个页面的权重值,迭代若干轮后,当 lim M<sup>t</sup>R<sub>0</sub> 收敛, 则该极限就表示为各网页的重要程度。  $t\rightarrow\infty$ 

引例(3)

步骤3: 计算各时刻访问各网页的概率分布

$$
\mathbf{R_0} = \begin{bmatrix} 0.25 \\ 0.25 \\ 0.25 \\ 0.25 \end{bmatrix}, \ \mathbf{MR_0} = \begin{bmatrix} 0.25 \\ 0.375 \\ 0.125 \\ 0.25 \end{bmatrix}, \ \mathbf{M^2R_0} = \begin{bmatrix} 0.3125 \\ 0.3125 \\ 0.125 \\ 0.25 \end{bmatrix}, \ \mathbf{M^3R_0} = \begin{bmatrix} 0.2813 \\ 0.3438 \\ 0.1563 \\ 0.2188 \end{bmatrix}
$$

$$
\mathbf{M}^4 \mathbf{R}_0 = \begin{bmatrix} 0.2813 \\ 0.3281 \\ 0.1406 \\ 0.25 \end{bmatrix}, \mathbf{M}^5 \mathbf{R}_0 = \begin{bmatrix} 0.2891 \\ 0.3359 \\ 0.1406 \\ 0.2344 \end{bmatrix}, \mathbf{M}^6 \mathbf{R}_0 = \begin{bmatrix} 0.2852 \\ 0.3320 \\ 0.1445 \\ 0.2383 \end{bmatrix}, \mathbf{M}^7 \mathbf{R}_0 = \begin{bmatrix} 0.2852 \\ 0.3340 \\ 0.1426 \\ 0.2383 \end{bmatrix}
$$

 $T$ 轮的时间复杂度:  $O(Tn^2)$ 

引例(4)

步骤4:收敛后的向量为

$$
\mathbf{R} = \begin{bmatrix} 0.2852 \\ 0.3340 \\ 0.1426 \\ 0.2383 \end{bmatrix}
$$

#### 即为各网页的重要程度,可得出各网页重要性排序为:

#### $B > A > D > C$

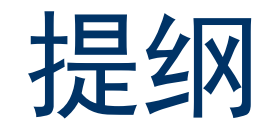

- 引例
- 链接分析概述
- PageRank算法
- 基于MapReduce的PageRank算法
- 总结

## 链接分析概述

**链接分析:** 运用数学分析和情报学等方法对图结构中的网络链接进 行分析,以揭示图中节点的重要性,节点之间的关联信息及规律。

### 分类与应用

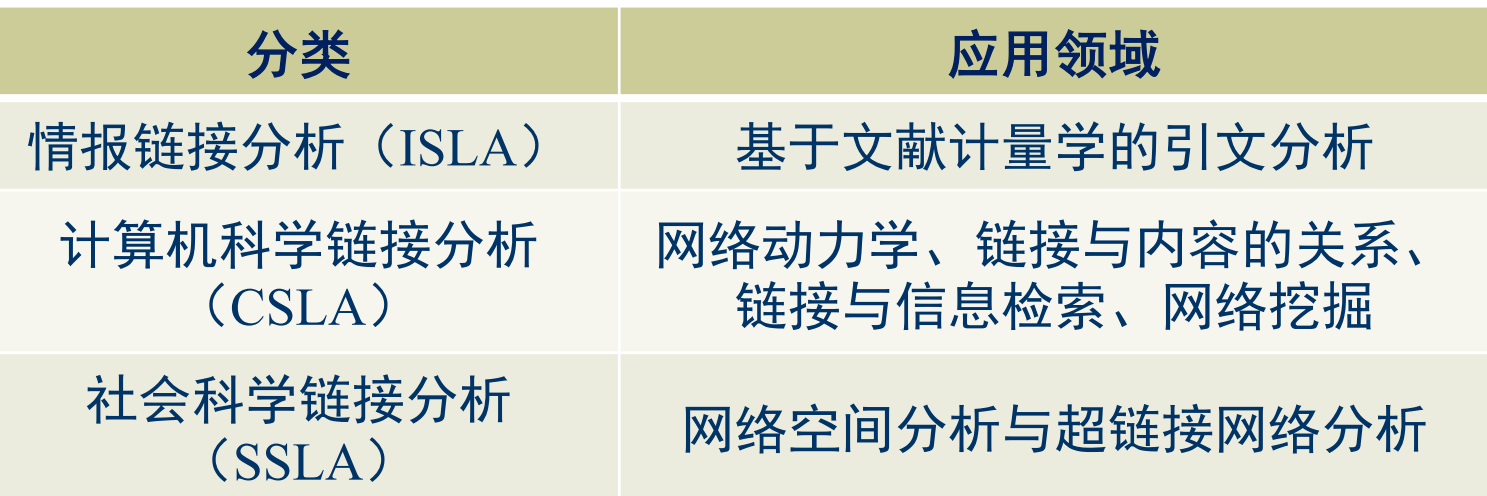

# 主要的链接分析模型

- 随机游走 (Random Walk): 以PageRank及其改进算法为代表, 对节 点之间直接链接与远程链接两种方式进行分析。
- 子集传播 (Subset Propagation): 以Hilltop和HITS算法为代表, 将图 结构划分为子集并对特殊子集初始化,利用特殊子集与其他节点的链 接关系将权值传递到其他节点。

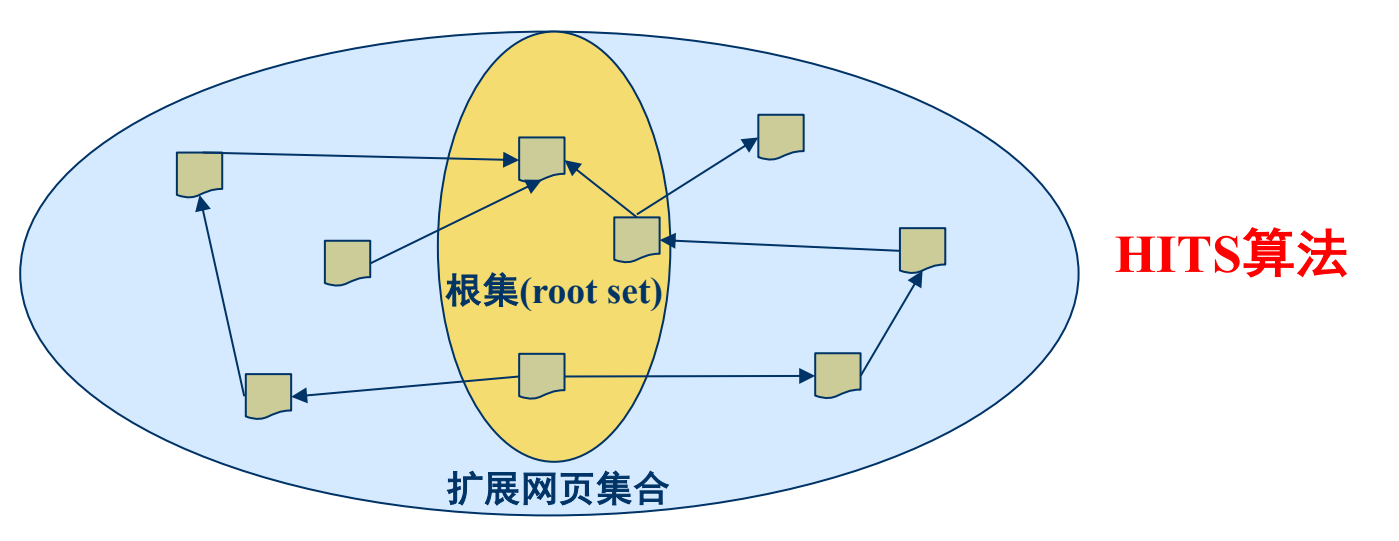

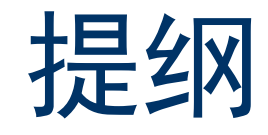

- 引例
- 链接分析概述
- PageRank算法
- 基于MapReduce的PageRank算法
- 总结

# PageRank算法(1)

- 以网页排序为例,PageRank算法可对所有网页进行重要性排序。
- 随机游走模型就是针对浏览网页的用户行为建立的抽象概念模型。

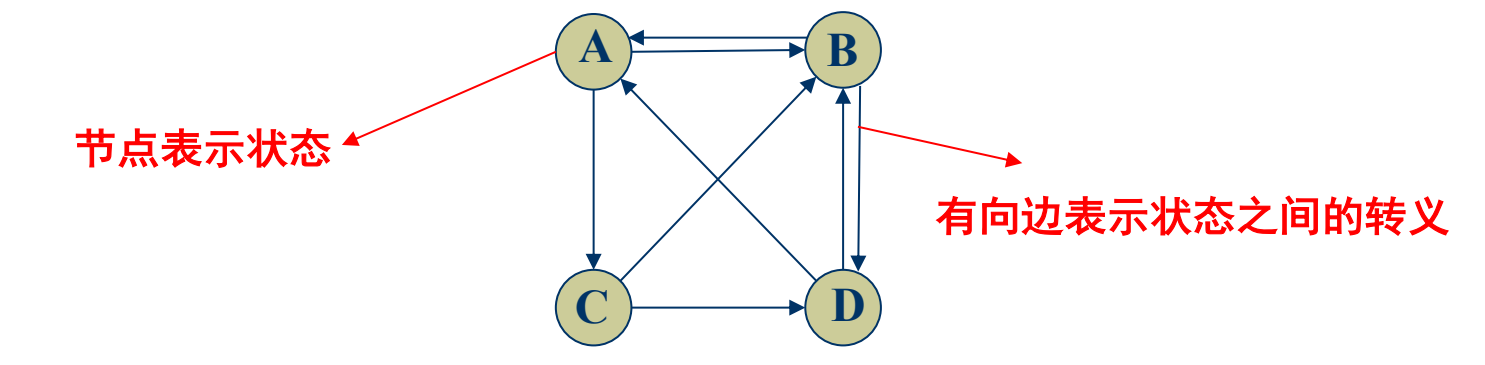

PageRank基本思想: 在给定有向图上初始化PageRank值及转移矩阵, 定义随机游走模型, 迭代更新节点状态值直至趋于稳定, 每个节点的 值为最终的PageRank值。

# PageRank算法(2)

含有n个节点的有向图,转移矩阵可表示为

 $\mathbf{M} = [m_{ij}]_{n \times n}$ 

如果节点j有k个有向边链出,且节点i是其链出的一个节点, 则第i 行第*j*列的元素 $m_{ij}$ 的值为 $\frac{1}{k}$ ,否则 $m_{ij}$ 的值为 $0$ ( $i, j = 1, 2, ..., n, i \neq j$ )

转移矩阵M的性质:

$$
m_{ij} \ge 0, \sum_{i=1}^{n} \sum_{j=1}^{n} m_{ij} = 1
$$

# PageRank算法(3)

用 $n$ 维列向量 $\mathbf{R}_t$ 表示 $t$ 时刻访问各节点的概率分布, 则 $t + 1$ 时刻访问 各节点的概率分布R<sub>t+1</sub>满足:

 $\mathbf{R}_{t+1} = \mathbf{M} \mathbf{R}_t$ 

根据随机游走模型的思想,所有节点的PageRank值为:

$$
\mathbf{R} = \left(d\mathbf{M} + \frac{1-d}{n}\mathbf{E}\right)\mathbf{R} = d\mathbf{M}\mathbf{R} + \frac{1-d}{n}\mathbf{Z}_n
$$

转移矩阵访问各个节点的概率

完全随机访问各个节点的概率

d (0 ≤ d ≤ 1) 为阻尼因子, 一般取值0.85,  $Z_n$ 为分量均为1的n为向量

增加d的动机?

## PageRank算法(4)

每个节点的PageRank值:

$$
PR(v_i) = d\left(\sum_{v_j \in M(v_i)} \frac{PR(v_j)}{L(v_j)}\right) + \frac{1 - d}{n} \ (i = 1, 2, ..., n)
$$

- ✓ M $(v_i)$ 为指向 $v_i$ 的节点集合
- √  $L(v_i)$ 为 $v_i$ 的链出总数
- ✓  $PR(v_i) > 0 \text{ and } \text{#E} \sum_{i=1}^n PR(v_i) = 1$

# PageRank算法(5)

### 幂法求PageRank值的步骤

**M**, d, ε,  $\mathbf{x}_0$  // 输入

 $t \leftarrow 0$ 

Repeat

 $A \leftarrow dM + \frac{1-d}{n}$  $\overline{n}$ E // 计算有向图的一般转移矩阵  $y_{t+1} \leftarrow Ax_t$  $\mathbf{x}_{t+1} \leftarrow \frac{\mathbf{y}_{t+1}}{||\mathbf{y}_{t+1}||}$  // 迭代计算,并将结果向量规范化 Until  $||\mathbf{x}_{t+1} - \mathbf{x}_t|| < \varepsilon$  $\mathbf{R} \leftarrow \mathbf{x}_t$  // 停止迭代, 得到各节点的概率分布  $R$ ←  $R$ /sum( $R$ ) // 归一化PageRank矩阵, sum( $R$ )为矩阵 $R$ 所有元素之和 Return **R**

时间复杂度为:  $O(t(\varepsilon)n^2)$ 

# PageRank算法(6)

1

1

1

幂法求解网页的PageRank值示例

◆ 步骤1: 取阻尼系数d=0.85, t=0, 初始化向量x<sub>0</sub> =

步骤2: 计算有向图的一般转移矩阵A

$$
\mathbf{A} = d\mathbf{M} + \frac{1-d}{n} \mathbf{E} = 0.85 \times \begin{bmatrix} 0 & 1/2 & 0 & 1/2 \\ 1/2 & 0 & 1/2 & 1/2 \\ 1/2 & 0 & 0 & 0 \\ 0 & 1/2 & 1/2 & 0 \end{bmatrix} + \frac{0.15}{4} \times \begin{bmatrix} 1 & 1 & 1 & 1 \\ 1 & 1 & 1 & 1 \\ 1 & 1 & 1 & 1 \\ 1 & 1 & 1 & 1 \end{bmatrix}
$$

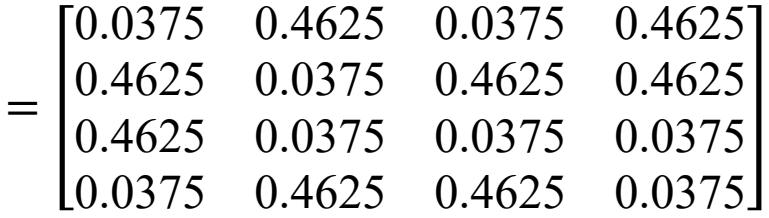

# PageRank算法(7)

步骤3: 迭代计算并进行规范化处理

$$
\mathbf{y}_1 = \mathbf{A}\mathbf{x}_0 = \begin{bmatrix} 1 \\ 1.425 \\ 0.575 \\ 1 \end{bmatrix}, \mathbf{x}_1 = \frac{1}{1.425} \begin{bmatrix} 1 \\ 1.425 \\ 0.575 \\ 1 \end{bmatrix} = \begin{bmatrix} 0.7018 \\ 1 \\ 0.4035 \\ 0.7018 \end{bmatrix}
$$

$$
\mathbf{y}_2 = \mathbf{A}\mathbf{x}_1 = \begin{bmatrix} 0.8285 \\ 0.8732 \\ 0.4035 \\ 0.7018 \end{bmatrix}, \ \ \mathbf{x}_2 = \frac{1}{0.8732} \begin{bmatrix} 0.8285 \\ 0.8732 \\ 0.4035 \\ 0.7018 \end{bmatrix} = \begin{bmatrix} 0.9488 \\ 1 \\ 0.4621 \\ 0.8037 \end{bmatrix}
$$

# PageRank算法(8)

不断迭代并进行规范化处理, 得到 $\mathbf{x}_t(t=0,1,...,10)$ 的向量序列:

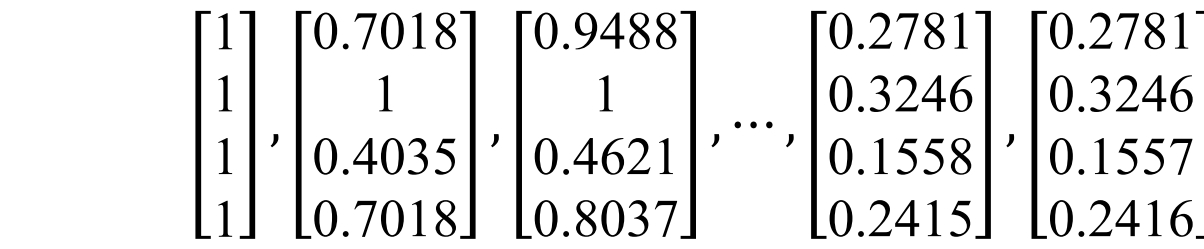

得到如下稳定分布:

$$
\mathbf{R} = \begin{bmatrix} 0.2781 \\ 0.3245 \\ 0.1557 \\ 0.2416 \end{bmatrix}
$$

网页的排序结果为:  $B > A > D > C$ 

# PageRank算法(9)

### ◆ PageRank优点:

- ✓ 快速找出图中占主导地位的节点;
- ✓ 计算过程可离线,提升检索效率,有利于快速响应。

### ▶ PageRank缺点:

- ✓ 转移矩阵某一列为0时, 排序失效;
- ✔ 新加入节点的链接较少时,迭代过程中PageRank值会不断减少;
- ✔ 对图中节点进行全局PageRank值计算,难以应对推荐系统类场景。

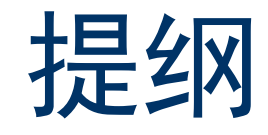

- 引例
- 链接分析概述
- PageRank算法
- 基于MapReduce的PageRank算法
- 总结

## 基于MapReduce的PageRank算法(1)

#### 问题:

实际链接分析任务中,图中的节点规模往往比较大,如何高效的计算 节点的PageRank值?

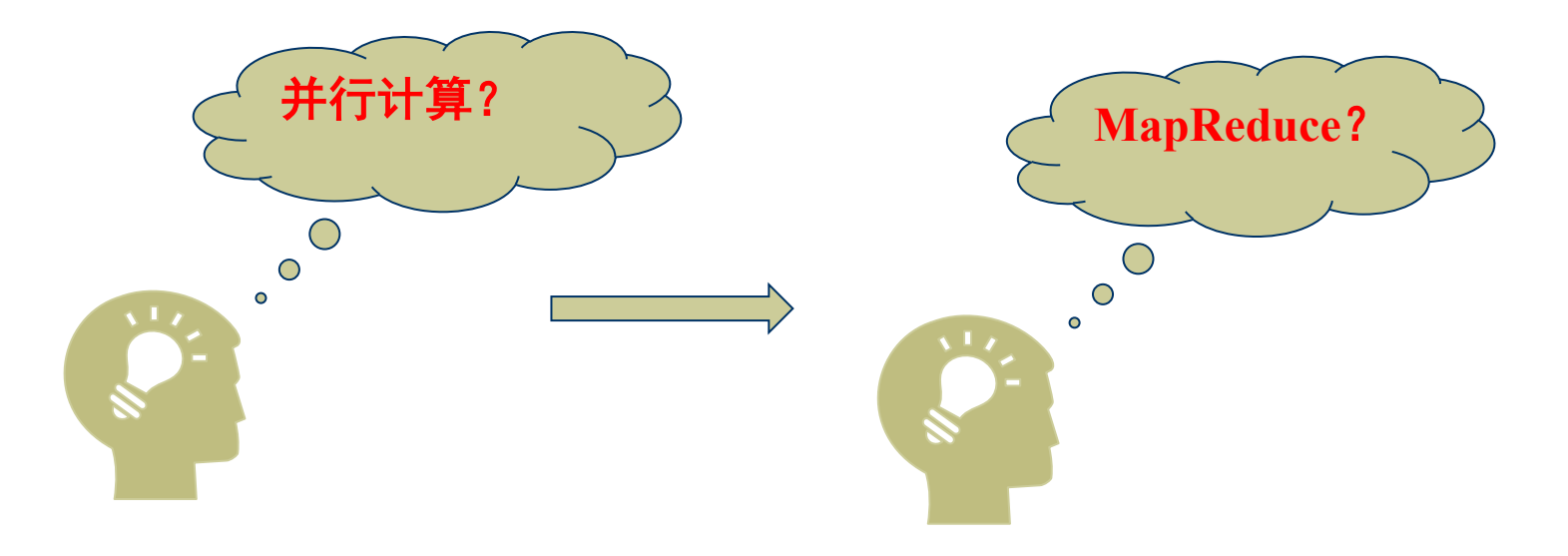

## 基于MapReduce的PageRank算法(2)

### 基本思想

预先统计各网页之间的链接信息, 并记录成<网页ID, (网页PageRank值, 网页链接列表)>,再通过Map和ReDuce函数进行迭代计算。

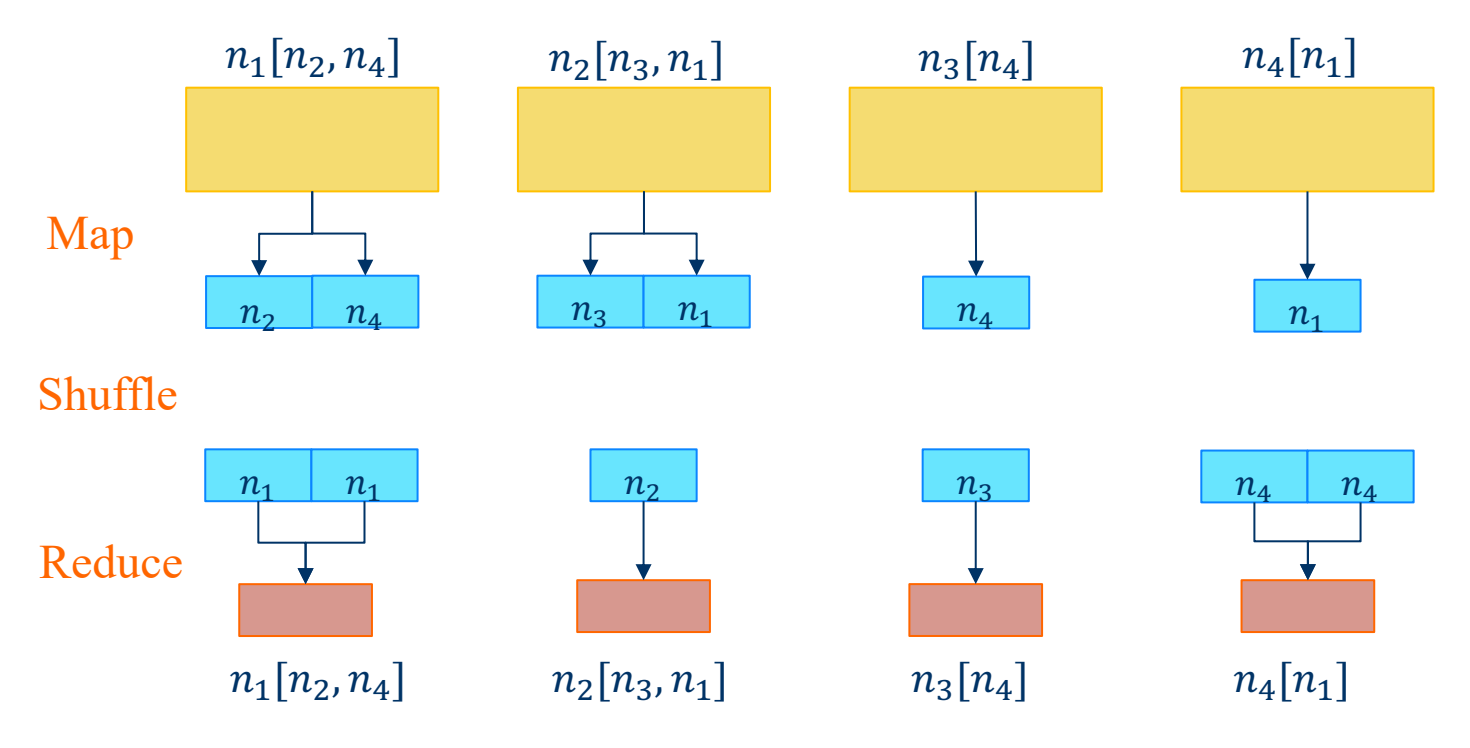

## 基于MapReduce的PageRank算法(3)

### ◆ Map阶段的任务与思想

**任务:**根据形如<网页ID,(网页PageRank值,网页链出列表)>的输 入信息产生两种键值对 (<key, value>)

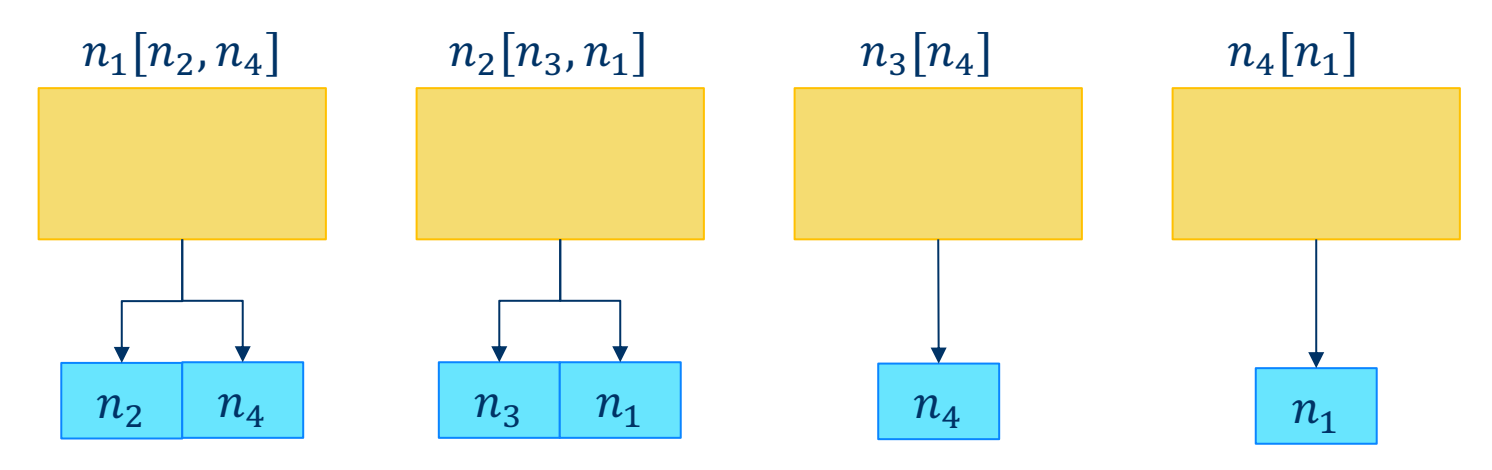

思想: 计算每个链出网页被源网页"贡献"的PageRank值并生成<链出 网页, PageRank贡献值>, 由<网页, 链出网页列表>和链出列表确定网 页之间的链接情况。

## 基于MapReduce的PageRank算法(4)

### **Map阶段算法步骤**

#### 输入:

<*key*, value>, 其中key为网页ID, value为 (PR, O), PR为key对应网页的PageRank值, O为key对应网页的链出网页列表。

#### 过程:

Emit( $key$ , **O**) // 输出网页的链出列表

 $0^{num}$  ← |0| //  $0^{num}$ 为O中网页链出的总数

For  $i=1$  To  $O^{num}$  Do  $\pi/2$  De  $\pi/4$ 

Emit(*i*, PR/O<sup>num</sup>) // 计算对每个链出网页的PageRank贡献值

End For

输出:

 $key'_{i}$ ,  $value'_{i}$  } $(i = 1, 2, ..., n)$ ; <key, **O**>

## 基于MapReduce的PageRank算法(5)

◆ Reduce阶段的任务与步骤

任务: 计算每个网页的PageRank值

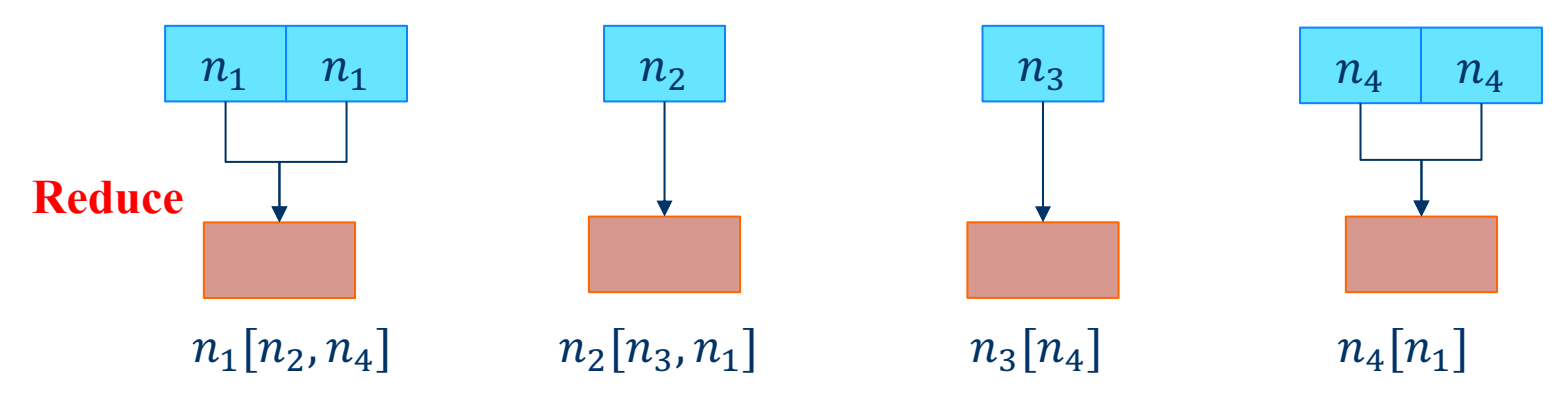

#### 思想:

由key从Map输出中找到所有对应的键值对并得到<key, 链出网页列表>; 利用<key, PageRank*贡献值*>更新当前的PageRank值。

## 基于MapReduce的PageRank算法(6)

#### Reduce阶段算法步骤

输入:

 $<$  key, valuef > (j = 1,2, ..., M)}, M为网页的链入数, < key, **0** >, d, n 过程:

$$
(key, values) \leftarrow (key, collector(\{& value_j^r > (j = 1, 2, \dots, M)\}))
$$

 $PR_{sum} \leftarrow 0$  // 初始化累计PageRank贡献值

For *value* In **values** Do // *value*为key对应网页的链入网页的PageRank贡献值

 $PR_{sum} \leftarrow PR_{sum} + value$ 

End for

 $PR^{new}$  ←  $d(PR_{sum}) + (1 - d)/n$  // 更新当前的PR值

 $(key, value_r) \leftarrow (key, (PR^{new},0))$ 

 $Emit(key, value_r)$ 

输出:

 $\langle \text{key}, \text{value}_r \rangle : \text{value}_r \frac{1}{2}$  (PR<sup>new</sup>, 0), PR<sup>new</sup> 为新的PageRank值

## 基于MapReduce的PageRank算法(7)

#### 各阶段时间复杂度分析

- 假设有n个网页,平均每个网页的链出数和链入数分别为s和u,设 MapReduce框架可同时处理m个Map或Reduce任务
- 每次迭代中的Map函数时间复杂度为:  $O((n \times s)/m)$
- Reduce函数的时间复杂度为:  $O((n \times u)/m)$
- 经t次迭代收敛, 基于MapReduce的PageRank算法的时间复杂度为:  $0(t \times n(s+u)/m)$

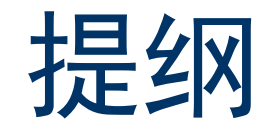

- 引例
- 链接分析概述
- PageRank算法
- 基于MapReduce的PageRank算法
- 总结

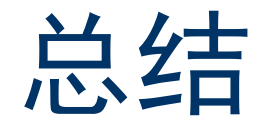

- 分析对象和潜在链接关系的多样化,人们对链接分析算法的效率、 精度和鲁棒性等指标提出更高的要求。
- 针对不同的链接分析任务和性能要求,人们基于不同模型和架构对 PageRank进行改进和扩展。例如, 基于Spark框架的PageRank算法, 从内存管理、减少内存I/O开销的角度进一步提高了计算效率。
- PageRank算法为基于链接关系的权重计算提供了可供参考的思路, 具有通用性和普遍性,在学界和业界都得到广泛的应用。

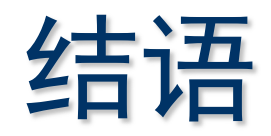

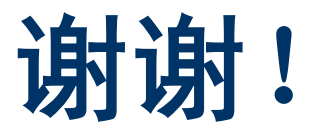